#### **Oracle Toplink ili ADF BC?**

Rudolf Jovanović Principal Senior Consultant Oracle Hrvatska

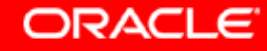

#### **ADF Architecture**

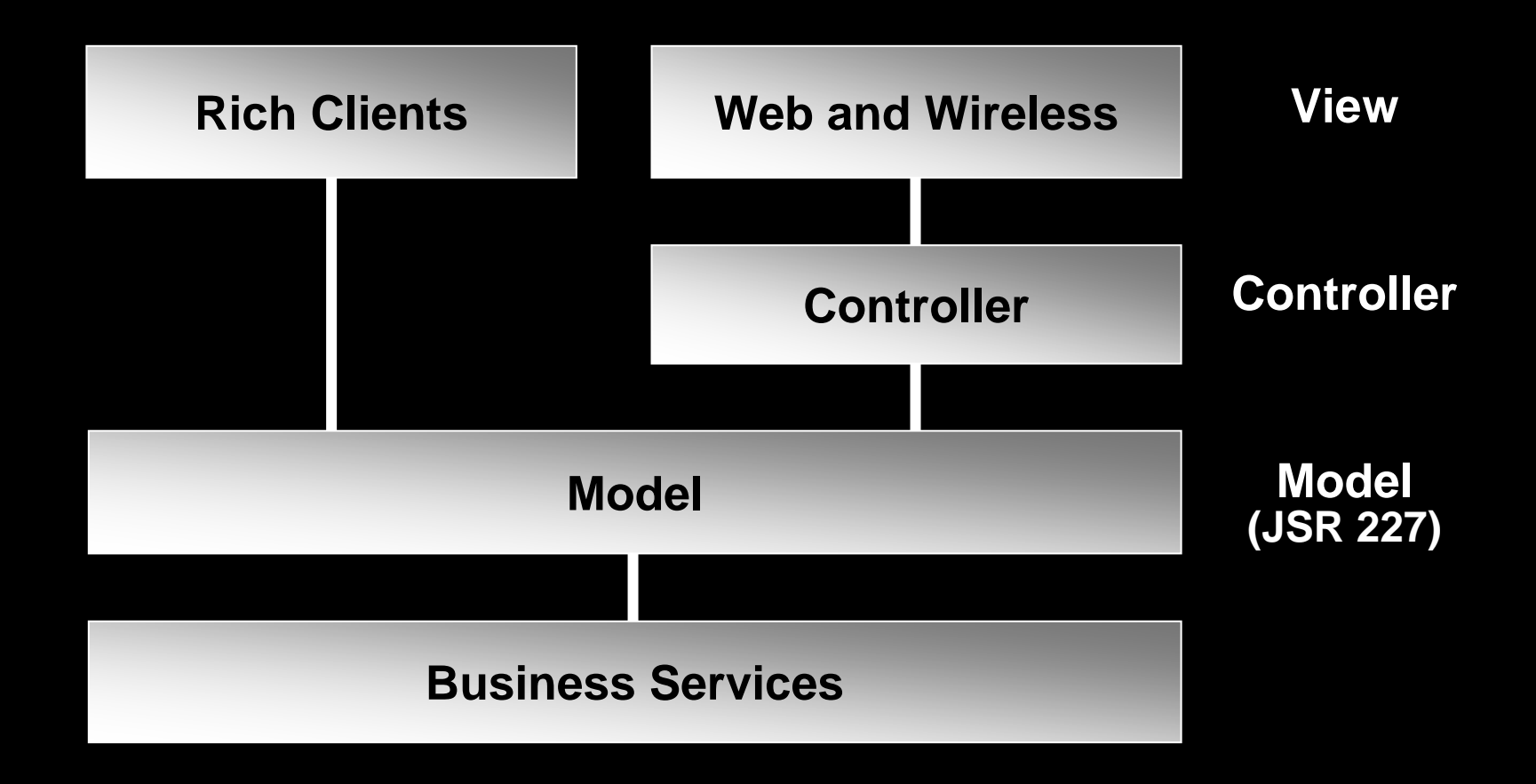

#### **Business Services Choices**

- TopLink
	- –O/R Mapping and Persistence
	- For POJO and EJB CMP
- y EJB
- **v** Web Services
- **JavaBeans**
- ADF Business Components
	- SQL Driven POJO
- Build Your Own

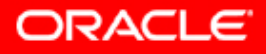

#### **ADF Architecture**

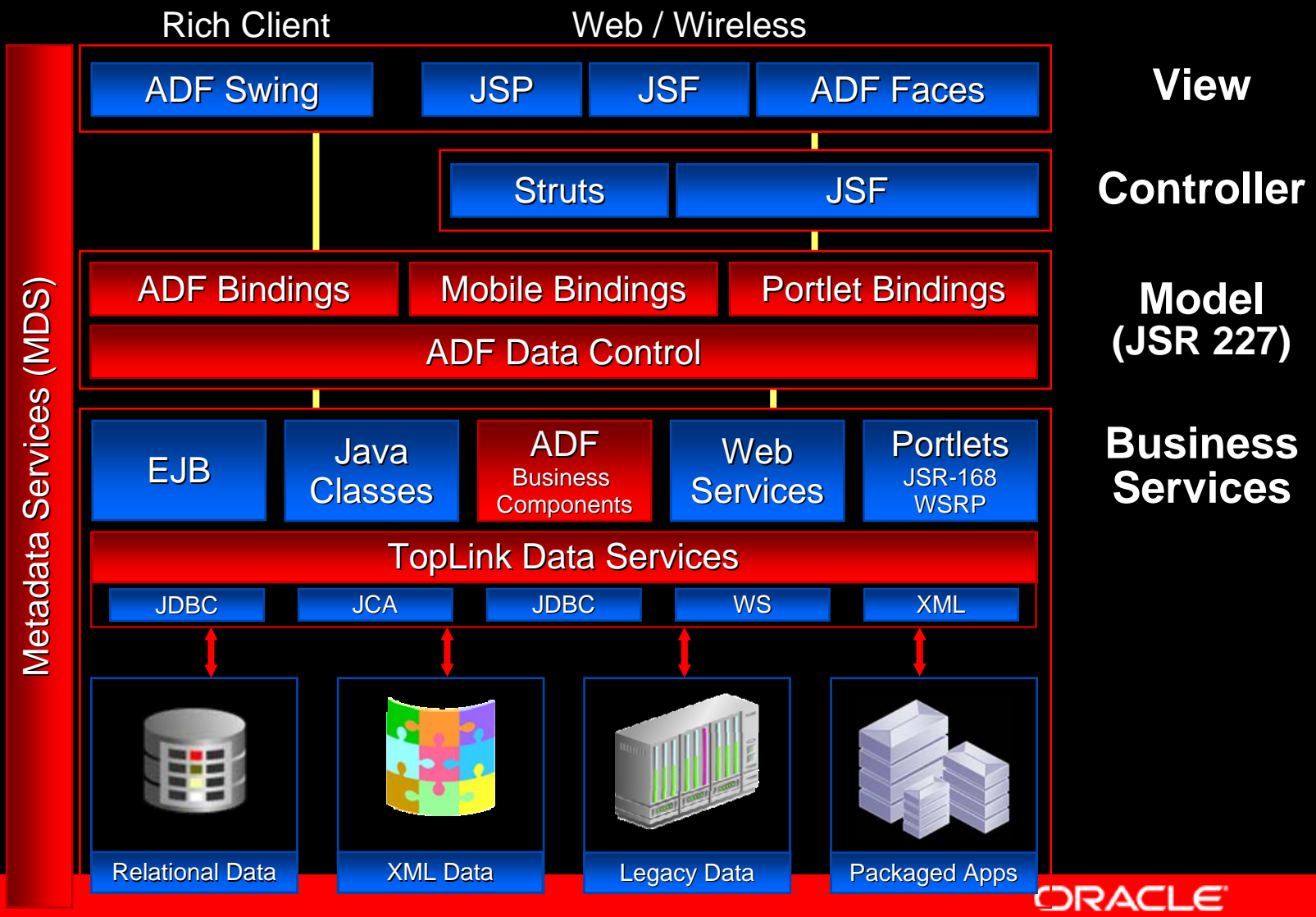

HrOUG07

## **JSR 227 – J2EE Data Binding**

#### yData Controls

- Unified description of any Business Service
	- Collections
	- Attributes
	- Operations
- Data Bindings
	- –Usages

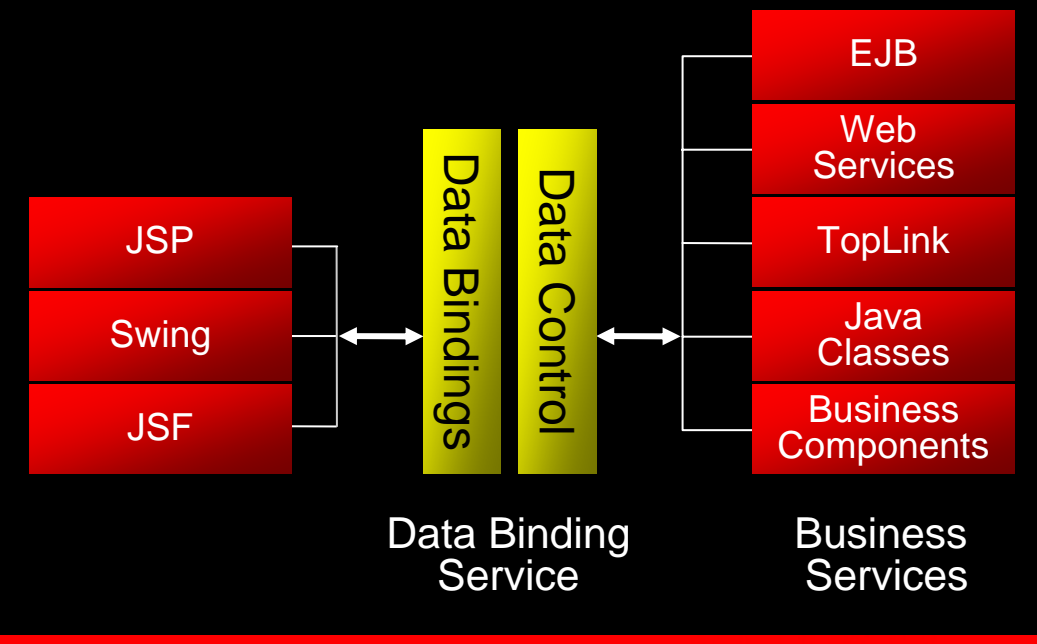

#### **ADF Business Components**

- Declarative "SQL based" persistence
	- Declarative, familiar approach for 4gl developers
- Wizards, Editors, and UML Modelers
	- Visually design and modify declarative component settings
- **XML-Configured, Lightweight JavaBeans**
- *ApplicationModule -* Business Service Component
	- Use as JavaBean, EJB, Web Service
- *ViewObject -* Data Access Component
	- Performs SQL queries and coordinates with entity objects
- *EntityObject* Business Domain Component
	- –Encapsulates business domain data and validation

#### **ADF Business Components Types**

- The Business Components framework comprises two groups of components:
	- Business Domain components
		- Enforce business rules
		- $\bullet$  Entity Objects, Entity Associations, and Custom Object types
	- Data Model components
		- Provide data access to client applications
		- View Objects, View Links, and Application Modules

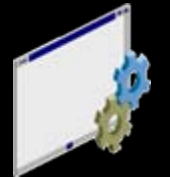

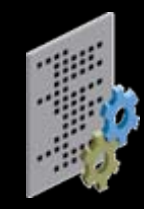

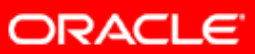

#### **Business Domain Components**

- Entity Objects
	- Enforce business rules and data validation
	- Persistence, caching
	- Data manipulation
- Entity Associations
	- Enforce relational rules between entity objects
- Custom Object Types (Domains)
	- Custom objects, such as AddressType
	- Object validation, such as EmailAddress

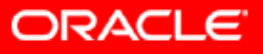

#### **Data Model Business Components**

- – Application Modules
	- Manage transactions
	- Define data and methods that a client can see
- View Objects
	- Provide client access to data
	- Are collections of data for client access
- View Links
	- Link View Objects for master-detail coordination

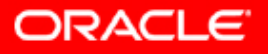

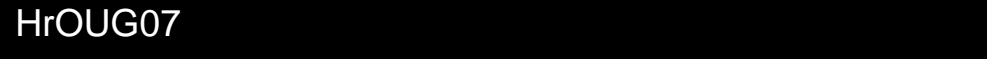

#### **Business Logic Validation**

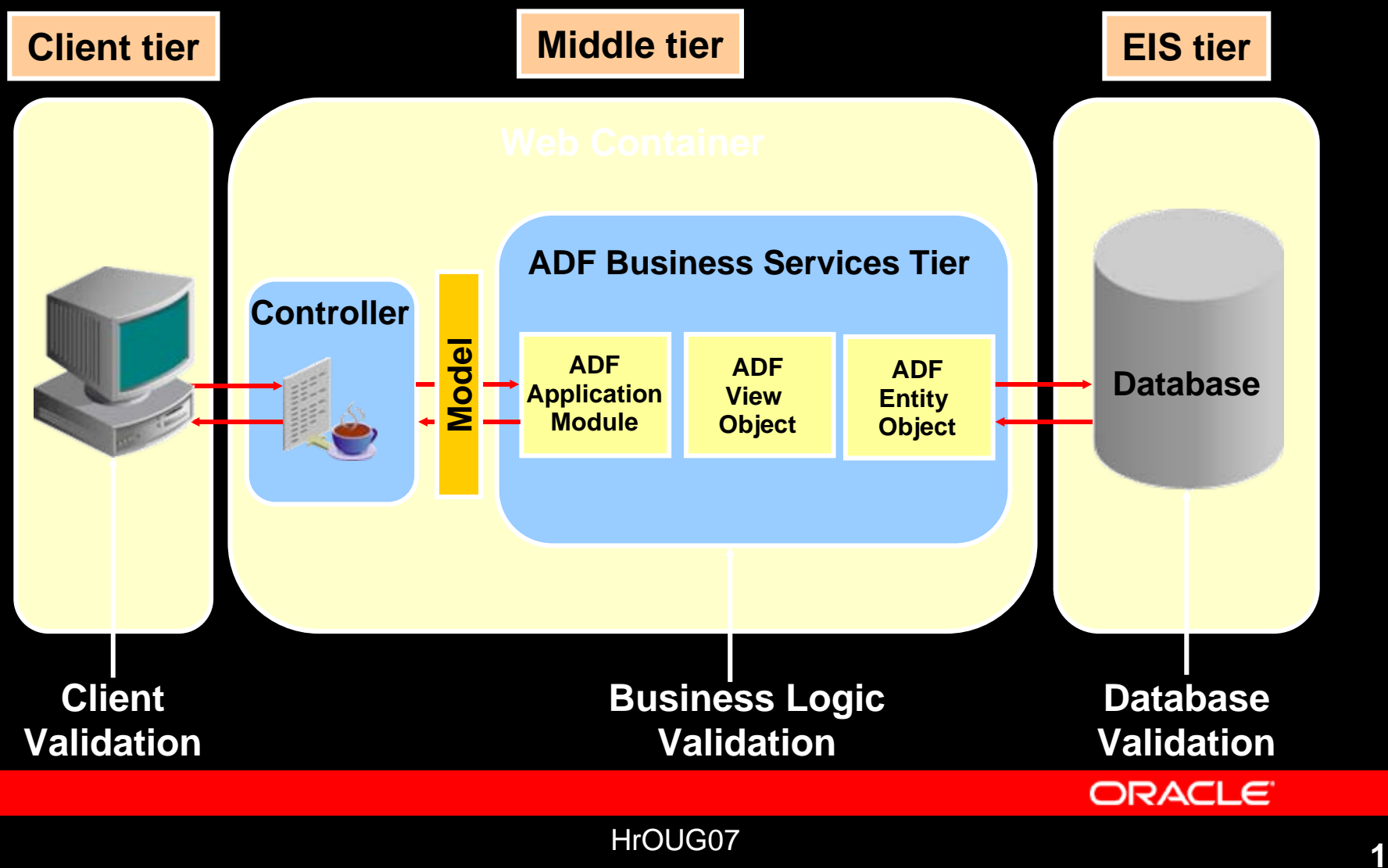

## **What is TopLink?**

- A scalable enterprise Java persistence solution
- Addressing multiple data formats/storage
	- Relational
	- XML
	- Non-Relational
- y Standards based for interoperability
	- Implements EJB 3.0 JPA and JAXB
	- Integrates through EJB, JCA, JTA, JDBC

## **Value of TopLink**

- Performance and Scalability
	- Flexible query for optimized data access
	- Minimize transaction costs
	- –Configurable caching with clustered coordination
- Developer Productivity
	- Simplified mapping using graphical editors
	- Generation and auto-map wizards
	- –Error detection and warning during development
- Flexibility
	- Support of leading databases and Java containers
	- Java EE and Java SE

#### **Proven Solution**

**Persistence Goes Prime Time at the U.S. Department of Defense** "I'd say we saved 20% to 30% in development time on the server side thanks to TopLink.." "the Oracle9iAS/TopLink combo performed beyond initial expectations... Jim Scott, Northrop Grumman

#### **Award winning Persistence**

•JDJ Reader's Choice•JavaPro Reader's Choice•JavaWorld Editor's Choice

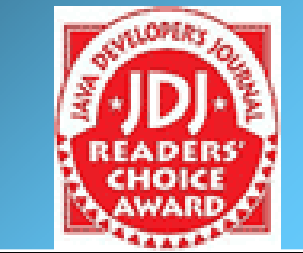

**CuraGen Speeds Search for Breakthrough Drugs Using Oracle9iAS**

""We handle a massive amount of data at CuraGen, tracking and analyzing hundreds of thousands of experiments each day. Oracle9iAS TopLink has been a critical link in accelerating our genomic research efforts." -Steve Gold, Director of Bioinformatics, CuraGen Corporation

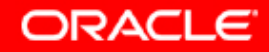

#### **Over 12 Year History**

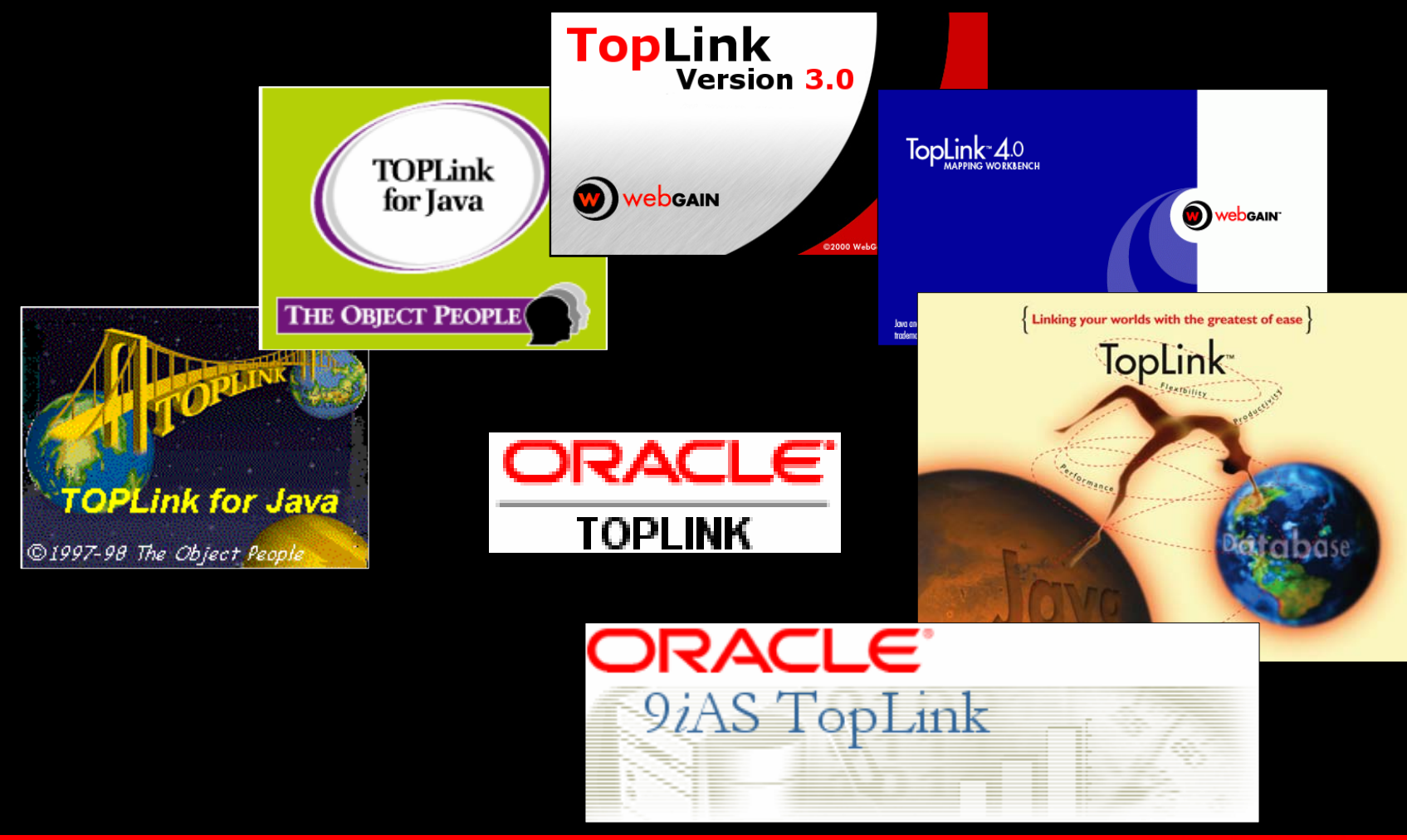

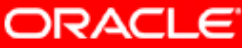

HrOUG07 **1** 

#### **[Where does TopLink fit?](http://www.eclipse.org/)**

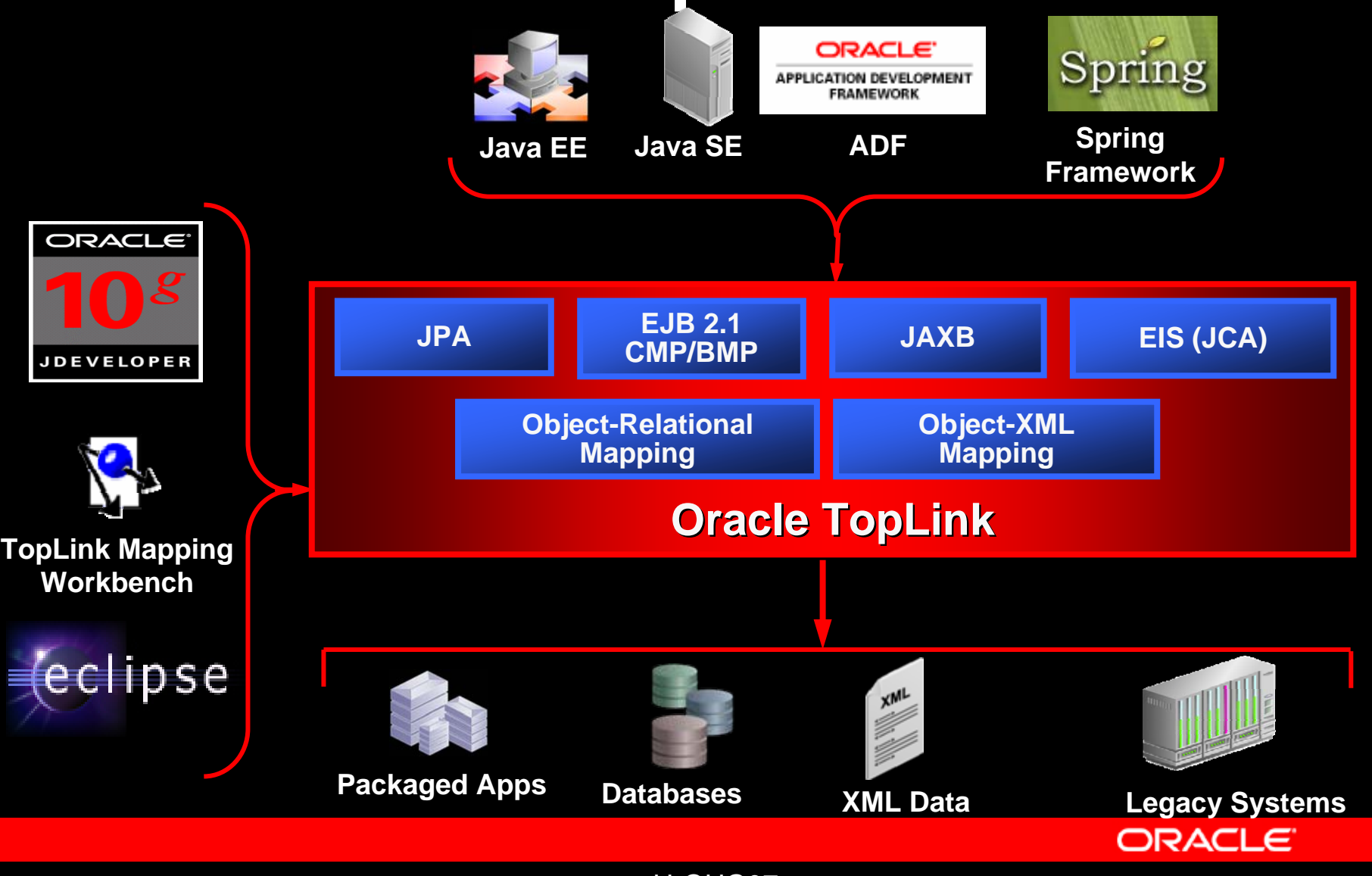

#### **TopLink Capabilities**

- y Object-Relational Mapping
	- JPA: Java Persistence API (EJB 3.0/SE)
	- POJO in any Java container/architecture (EE/SE)
	- EJB 2.1 CMP and BMP (OC4J)
- y Object-XML
	- JAXB
	- Non-Intrusive (meet in the middle) mapping
- EIS mapping using JCA Resource Adapters
	- XML mapping leveraging OXM and CCI mapping
	- Support MQSeries, OracleAQ, Sun JCA, XML Files, …

![](_page_15_Picture_11.jpeg)

#### **TopLink Object-Relational (ORM)**

![](_page_16_Figure_1.jpeg)

#### **TopLink ORM in an Application**

![](_page_17_Figure_1.jpeg)

### **Key Features**

- –Metadata architecture
- Comprehensive visual mapping editors
- Advanced mapping support and flexibility
- Query flexibility
- **Caching**
- Concurrency protection
- Transaction support and integration
- Performance tuning options
- Application server integration

![](_page_18_Picture_10.jpeg)

![](_page_19_Figure_0.jpeg)

![](_page_19_Picture_1.jpeg)

![](_page_19_Picture_2.jpeg)

## **TopLink ORM Runtime**

- **Metadata** (Map/Project, Descriptors with Mappings)
	- Typically read from XML
	- –Platforms: Database & Server
- **Session**: Primary runtime interface
	- Accessed through SessionFactory/SessionManager using sessions configuration (sessions.xml)
- y**Query:** Requests to read or modify persistent objects
- **Cache**: Performance and Scalability optimization
- y**UnitOfWork:** Transactional API for writing changes to objects

#### **TopLink Query Execution**

![](_page_21_Figure_1.jpeg)

**ORACLE** 

HrOUG07

## **TopLink Caching**

- $\overline{y}$  Persistent objects cached by "identity"
	- Identity == Primary Key field(s)
- Benefits:
	- Avoid unnecessary database trips
	- –Avoid re-building objects from data
	- –Enables in-memory query processing
	- –Can be coordinated in clustered deployments
- Developer Tasks:
	- Application specific cache configuration to optimize performance and minimize stale data
	- –Leverage locking to avoid data corruption

#### **Caching Architecture**

![](_page_23_Figure_1.jpeg)

## **Descriptor Caching Options**

- **SHARED or ISOLATED**
- **Type** 
	- SOFT-WEAK, HARD-WEAK: Shared with limited quantity
	- WEAK: Only held while used by the application
	- FULL: Reference data held for application's life
	- NONE: Read-only without relationships
- Invalidation/Expiration
	- Time to live (ms), Fixed Time of Day, API
- **Coordination** 
	- Messaging: JMS, RMI, IIOP, CORBA, …
	- Modes: SYNC, SYNC+NEW, INVALIDATE, NONE
- Refresh Always
- Disable Cache Hits
- Only refresh if Newer (leverages optimistic locking field)

### **Configuring the Cache**

- Default: objects read are cached and trusted
- Configuration by entity type important
	- Volatility of data within application and through other applications
	- Shared nature of data between application clients
- Configuration Parameters
	- Cache isolation, type and size
	- Refreshing
		- By query (use-case) or descriptor (always)
		- Expiry/Invalidation
	- –Cache Coordination
- Locking is the only way to avoid potential data corruption in concurrent write scenarios

## **Concurrency Protection: Locking**

- **Prevent data corruption !!!**
- Java Developers think of locking at the object level
- Databases may need to manage locking across many applications
- TopLink is able to respect and participate in locks at database level
	- Optimistic: Numeric, Timestamp, All fields, Selected fields, Changed field
	- –**Pessimistic**

![](_page_26_Picture_8.jpeg)

#### **Transactions**

- Java apps typically support many clients sharing small number of db connections
- Ideally would like to minimize length of transaction on database

![](_page_27_Figure_3.jpeg)

![](_page_27_Picture_4.jpeg)

#### **Transaction Features and Support**

- UnitOfWork provides Java abstraction
- Minimizes database interactions
	- Calculates the minimal change set at commit time (deferred write)
	- Only the minimal DML issued
- Respect database integrity
	- Orders INSERT, UPDATE and DELETE statements
- **"Unit Of Work" fully supports JTA**

#### **Transactions and the Cache**

- $\mathcal{L}_{\mathcal{A}}$ **Client** 
	- Acquire UnitOfWork
	- –Make Changes (Read, Update, Delete)
	- –Commit (direct or JTA)
- UnitOfWork
	- Write Changes
		- 1. Calculate minimal changes
		- 2. Order SQL statements
		- 3. Execute statements
	- – Cache Merge: Post TX commit
		- 1. Merge in Shared/Isolated cache
		- 2. Send change-set to other nodes if using coordination

## **Performance and Tuning**

- TopLink focuses on performance and scalability
- Highly configurable and tunable
	- Guiding principle: minimize and optimize database calls
	- –Enable application specific tuning
	- – No two applications are the same, TopLink allows for decisions on what specific behavior needs to be configurable depending on situation
- Flexibility of TopLink allows efficient business models and relational schemas to be used
- Leverages underlying performance tuning features
	- Java, JDBC and the underlying database technology

#### **Performance and Tuning Options**

- $\bullet$ Minimal Writes, Updates
- $\bullet$ Batch Reading, Writing
- $\bullet$ SQL ordering
- $\bullet$ Transformation support
- $\bullet$ Existence checks
- $\blacklozenge$ Stored procedures
- $\bullet$ Statement Caching
- $\bullet$ Scrolling cursors
- $\blacklozenge$ Projection Queries
- $\blacktriangle$ Partial Attribute Queries
- $\bullet$ Bulk Update Queries
- ♦ "Just in Time" reading
- ♦ Automatic change detection
- ♦ Caching policies and sizes
- ♦ Parameterized SQL (binding)
- ♦ Pre-allocation of sequence numbers
- ♦ Cache Coordination
- ♦ Optimistic, Pessimistic locking
- $\blacklozenge$ Joining object retrieval optimization
- $\blacklozenge$ In memory querying
- $\bullet$ Dynamic queries
- ♦ Optimized Change Tracking

#### AND MUCH MORE!

## **OracleAS (OC4J) Integration**

- TopLink CMP support in OC4J
	- CTS 1.4 compliant EJB CMP solution
	- Many value-added features beyond specification
- Enterprise Manager Support (JMX)
- **Diagnostics** 
	- Monitoring support through DMS
	- Integrated logging
- $\overline{\mathbb{C}}$ **Security Policies**

![](_page_32_Picture_9.jpeg)

#### **Oracle DB Features**

- Oracle native SQL and custom operators
- Isolated session cache and connections for use with Oracle DB's VPD/OLS
- Proxy Authentication
- Support for XDB-XMLType and SQLX
- Stored Procedure & Function
- TIMESTAMP & TIMESTAMPTZ (oracle.sql)
- Configurable value return from write
- Spatial, Object-Relational, ADTs
- Historical Flashback…

## **Historical Support**

- Generic support for any RDBMS
- Custom support for Oracle 10g+ Flashback
- **Configure and use change management of** objects over time
	- Versioning
	- Auditing
- Point in time querying
- **Historical Session**

#### **EJB 3.0 Java Persistence API**

- JSR 220: Enterprise Java Beans 3.0
	- Component model improvements: SB, MDB, Timer, …
	- Java Persistence API (JPA)
- $\overline{\mathcal{L}}$  Goals:
	- Simplify EJB make it easier to use
		- Simplified set of APIs
		- Eliminate requirement for deployment descriptors
		- Facilitate test-driven development
		- Improve developer productivity
		- Persistence based on proven solution
	- Capture broader range of developers
		- Make it simpler for average developer
		- $\bullet$ Increase developer base, target more corporate developers

![](_page_35_Picture_15.jpeg)

#### **Primary Features**

- **POJO-based persistence model** 
	- –- Simple Java classes—not components
- **Support for enriched domain modelling** 
	- Inheritance, polymorphism, etc.
- Expanded query language (JP QL)
- Standardized object/relational mapping
	- Using annotations and/or XML
- yUsable in Java EE and Java SE environments
- ySupport for pluggable persistence providers

## **Entity == POJO**

public class Employee implements Serializable {

private long id;

}

private String name;

```
public long getId() { return id; }
public void setId(long id) { this.id = id; }
```

```
public String getName() { return name; }
public void setName(String name) { this.name = name; }
```
![](_page_37_Picture_6.jpeg)

![](_page_37_Picture_7.jpeg)

## **Entity**

}

@Entity @Table(name="EMPLOYEE") public class Employee implements Serializable { @Id @Column(name="ID") private long id;

> @Basic @Column(name="ENAME")

private String name;

```
public long getId() { return id; }
public void setId(long id) { this.id = id; }
```

```
public String getName() { return name; }
public void setName(String name) { this.name = name; }
```
![](_page_38_Picture_6.jpeg)

## **Configuration by Exception**

@Entity

}

public class Employee implements Serializable { @Id

private long id;

@Column(name="ENAME")

private String name;

public long getId() { return id; } public void setId(long id) { this.id = id; }

```
public String getName() { return name; }
public void setName(String name) { this.name = name; }
```
![](_page_39_Picture_8.jpeg)

## **ORM Config using XML**

• Annotations and/or XML can be used

```
<entity class="model.Employee">
  <attributes>
    \langleid name="id"/>
    <basic name="name"><column name="ENAME"/>
    </basic>
  </attributes>
</entity>
```
## **TopLink Essentials: JPA RI**

- **Open Source Reference Implementation of JPA**
- Derived from proven Oracle TopLink product
- Available through Sun's OS Glass Fish Project https://glassfish.dev.java.net/
- Easy upgrade to full TopLink
	- –Enhanced caching – performance & scalability
	- – Advanced ORM capabilities
		- Including leveraging of advanced DB features
	- Object-XML (JAXB) and EIS Support
- yShipped as default JPA provider in OracleAS 10.1.3.1

# **JPA Tooling**

- JDeveloper 10.1.3
	- Entities from tables
	- Session Bean generation
		- EJB 3.0 Entities or TopLink POJOs
	- ADF Integration
- y**Eclipse** 
	- –Dali Project – [www.eclipse.org/dali](http://www.eclipse.org/dali)
	- –JPA development support within WTP
	- –Lead by Oracle with contributions from others
	- Available for download

![](_page_42_Picture_12.jpeg)

## **TopLink JAXB**

- $\overline{\phantom{a}}$  Provides complete Object-XML mapping capabilities
	- Allows developers to work with XML as objects
	- GUI tool for mapping
	- Efficiently produce and process SOAP messages
- $\overline{\mathbb{R}}$  Supports Object-XML standard - JAXB
	- Provides additional flexibility to allow complete control on how objects are mapped

![](_page_43_Figure_7.jpeg)

#### **TopLink JAXB Benefits**

- Rich set of mappings providing complete control and flexibility to map objects to any XSD
	- Direct, composite object, composite collection, inheritance, positional, path, transformation ….
- Visual tool to define mappings
- Leverages object-relational mapping features and infrastructure
- Embraces standards
	- JAXB and JAXP compliant
	- –On JAXB EG, pushing advanced features into JAXB 2.0

## **Combining ORM and JAXB**

- TopLink's metadata based approach allows the same POJO model to be mapped to both XML and Relational.
	- Supports construction of Web Services using persistent POJOs
	- Persistent POJOs can be mapped to any number of XML schemas—support multiple web services
	- – Mapping is bidirectional:
		- Unmarshall XML to objects and then persist
		- Marshall persistent objects to XML

## **TopLink EIS**

- **Provide persistence support for non-relational** data stores using J2CA/JCA
- Combined with TopLink JAXB support allowing XML interactions
- Mapping support for CCI
- TopLink Workbench mapping and configuration support
- Out of the box support for:
	- MQSeries, OracleAQ, Sun JCA, XML Files

## **Oracle ADF and TopLink**

- JDeveloper productivity tooling
	- – Generate TopLink JPA entities or TopLink POJOs from tables
	- – Generate service façade with queries and entity lifecycle methods
		- EJB 3.0 Session Beans Facade
		- Java POJO Façade
	- –Generate test client
- y Support for data control generation from service façade enabling rapid and declarative presentation development

![](_page_47_Picture_8.jpeg)

## **Spring Framework and TopLink**

- Integrated DAO support for TopLink in Spring 1.2
- $\overline{\mathcal{L}}$  Integrated support for TopLink Essentials in Spring 2.0
	- –Traditional DAO template based approach supported
	- Spring 2.0 supports JPA container contract which enables advanced configuration and ease of use
	- Spring 2.0 ships with TopLink Essentials as default JPA provider
	- Certified within OracleAS (OC4J)

![](_page_48_Picture_8.jpeg)

## **TopLink Summary**

- y TopLink ORM
	- *Any* JDBC compliant data sources
	- *Any* Java EE compliant application server
	- *Any* IDE and toolset
	- JPA Support and Reference Implementation
- TopLink OXM
	- *Any* JAXP compliant parser
	- JAXB compliant API
- y TopLink support in leading frameworks
	- Oracle ADF
	- Spring Framework

![](_page_49_Picture_12.jpeg)

## **TopLink and ADF BC**

yTopLink

> "Oracle9*i*AS TopLink provides an advanced Java persistence architecture for rapid development, deployment and execution of enterprise Java applications with relational databases."

yADF Business Components (BC4J)

> "ADF BC is an application development framework that simplifies delivering enterprise applications by generating functional business components that implement J2EE design patterns."

## **TopLink and ADF BC**

#### yTopLink

- Persistence Architecture
- –Maps Any Business Model to Any Schema
- –Simplifies Development of Persistence Infrastructure
- –Provides Advanced O/R Mapping Support
- y ADF BC
	- –J2EE Application Development Framework
	- –Generates Functional Business Domain Classes & Data Models
	- –Simplifies Building Web/Swing User Interfaces & Web Services
	- –Provides Basic O/R Mapping Support

![](_page_51_Picture_11.jpeg)

#### **TopLink and ADF BC: Solutions For Any Development Approach**

![](_page_52_Figure_1.jpeg)

HrOUG07

## **TopLink and ADF BC**

- Both Products help developers build J2EE applications using relational databases
- **Consider TopLink:** 
	- When you need a persistence architecture for your own application framework
	- Your team is familiar with OO/UML techniques
- y Consider ADF BC :
	- When you need <sup>a</sup> complete application framework to avoid writing your own
	- Your team has Oracle Forms/Designer experience

## **Hvala na pa Hvala na pažnji! Za pitanja i Za pitanja i odgovre odgovre nemamo više vremena. e vremena.**

![](_page_54_Picture_1.jpeg)

![](_page_54_Picture_2.jpeg)